الملكة العربية السعودية وزارة التعليم جامعة الأمير سطام بن عبدالعريز الإدارة العامة للتخطيط والمرانية

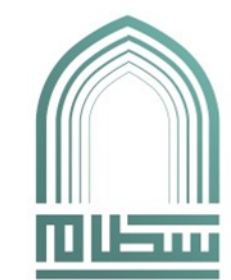

**Kingdom of Saudi Arabia Ministry of Education Prince Sattam bin Abdulaziz University General Administration of Planning and Budget** 

**التاريخ / / 1444هـ** 

## **منوذج طلب تكليف خارج وقت الدوام الرمسي )/2 ب(**

## **سعادة وكيل اجلامعة حفظه اهلل**

**السالم عليكم ورمحة اهلل وبركاته، نأمل موافقة سعادتكم على تكليف املبني أمساؤهم أدناه.** 

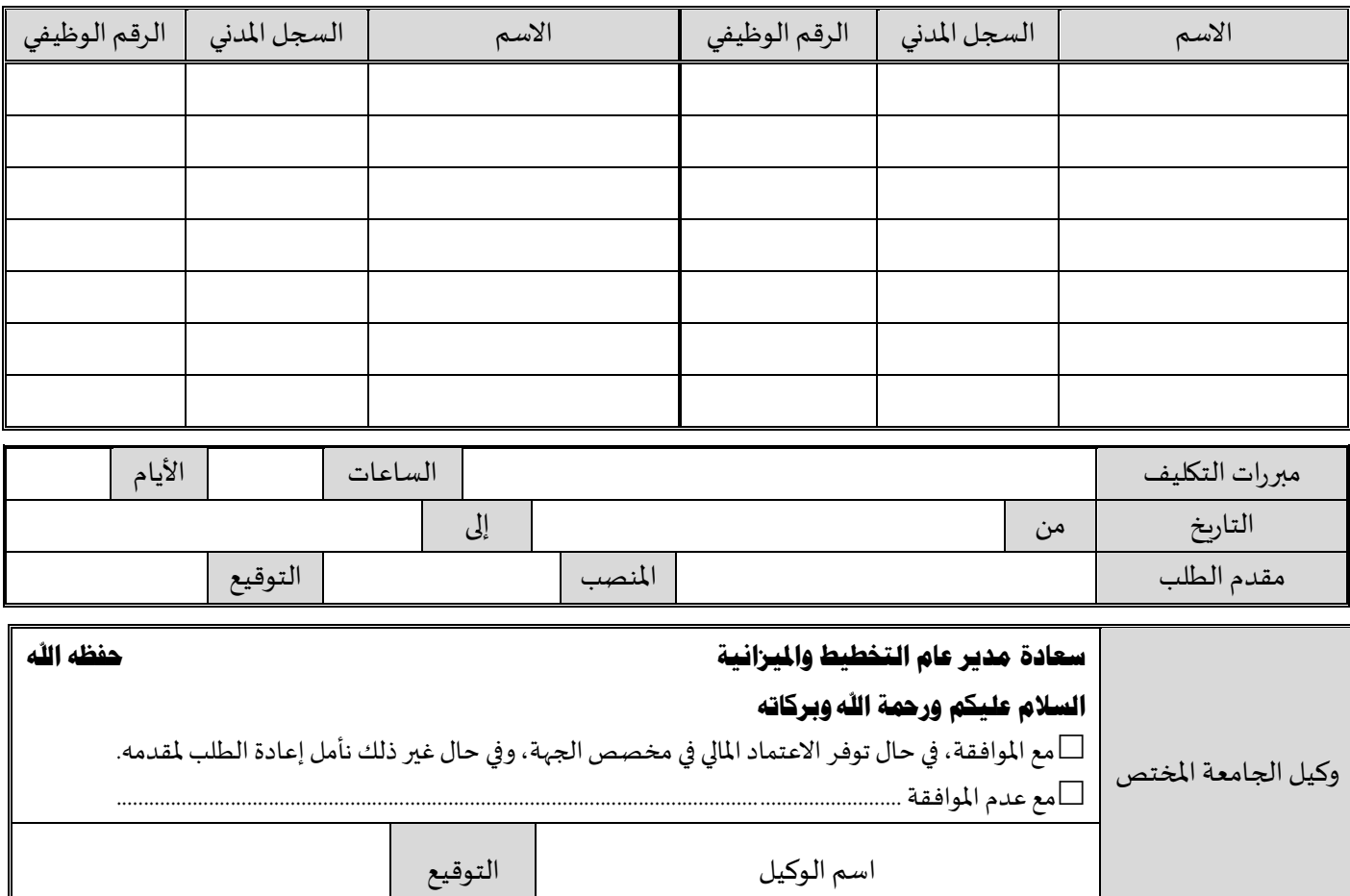

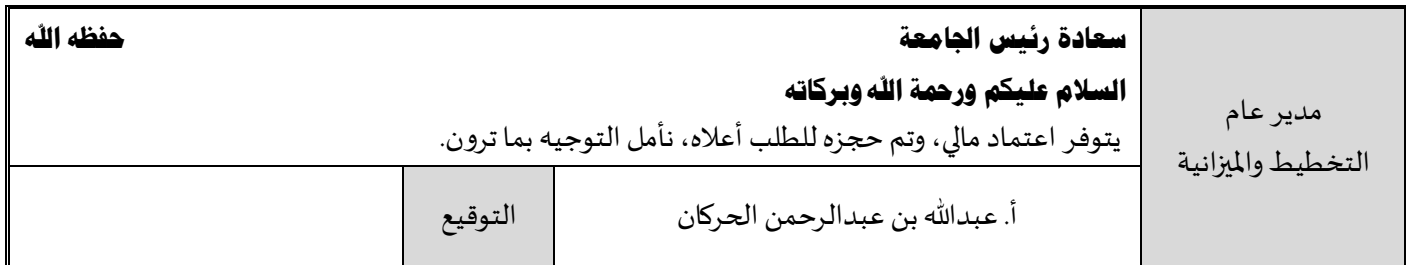

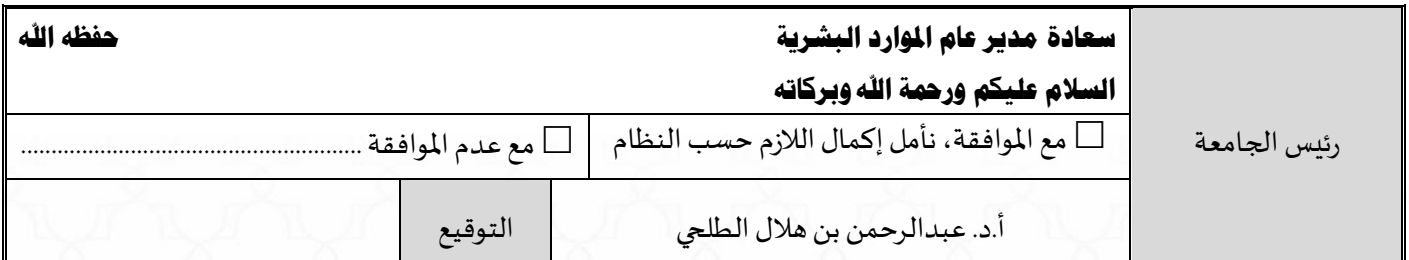

الخرج .الرمز البريدي 16273<br>Al-Kharj, Postal code 16273

 $(056)$ 

 $\oplus$